## **AWeather +ключ Keygen For (LifeTime) Скачать бесплатно X64 [April-2022]**

AWeather предлагает полезные функции, такие как ежечасные и ежедневные прогнозы, графическое представление погоды и возможность сохранять данные для разных мест. Вы также можете сортировать по определенным параметрам, таким как температура, ветер, осадки и т. д. Кроме того, он включает в себя динамический барометр и картирование качества воздуха. AWeather дает вам возможность интегрироваться с другими веб-сайтами, базами данных и службами через API. Пользователи также могут импортировать и экспортировать все данные и метаданные. Следующее поколение, AWeather2, разрабатывается и выпускается независимо от пакета AWeather. Темы AWeather 2 обеспечивает обширную поддержку Google Maps и других API Google и координирует свои действия с другими виджетами (такими как Flexiwidget), которые обеспечивают аналогичный внешний вид. AWeather 2 включает множество тем для настройки пользовательского интерфейса. Пользователи могут использовать эти темы, не удаляя существующие настройки. Программное обеспечение также расширяется с помощью внешнего HTML-кода. Что нового Поддерживаемые функции AWeather 2 поддерживает следующие функции Темы AWeather поддерживает темы. Вы можете использовать разные темы на разных устройствах и на разных экранах. Легко управлять настройками темы. AWeather имеет множество тем пользовательского интерфейса. Вы можете использовать встроенные темы в соответствии с вашими потребностями. Вы также можете добавлять или удалять свои собственные темы. Настройки Пользовательский интерфейс программного обеспечения достаточно настраиваемый. Вы можете использовать, изменять или удалять любой виджет в пользовательском интерфейсе. Вы также можете изменить настройки пользовательского интерфейса (например, цвет фона виджета, цвет границы и цвет текста). Темы можно использовать для изменения внешнего вида пользовательского интерфейса. Вы также можете легко изменить и удалить любую тему. Добавить виджет Вы можете добавить или удалить виджет. Виджет — это короткий код, который вы размещаете в верхней части экрана или в определенном месте. Он может содержать веб-сайт, карту, ваше местоположение и многое другое. Вы можете добавить, изменить или удалить любой виджет в интерфейсе. Вы также можете настроить множество параметров, связанных с виджетами. Сохранение данных Вы можете сохранить данные для любого места в виджете. Позже вы сможете получить эту информацию с любого устройства. Вы можете выбрать загрузку данных или сохранить данные локально. Использование виджетов в других приложениях Вы можете использовать виджеты в других приложениях. Погода

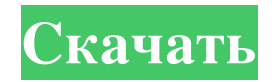

## Данные хранятся локально на компьютере, на котором они запущены. Это означает, что вы можете использовать утилиту, не устанавливая ничего на свой компьютер. Некоторые источники данных и/или службы являются общедоступными. Он использует интерактивный интерфейс карты, который показывает погоду и

метеорологические условия с течением времени. Он предоставляет больше информации, чем обычный виджет погоды. Полезно иметь дополнительные инструменты, такие как... Целью этого проекта является создание вебсервера, который будет предоставлять автоматический и немедленный прогноз погоды для веб-пользователей. Логика проекта заключается в том, что информация о погоде очень

важна почти для всех нас. Много усилий и научных исследований было сделано машиной для предсказания погоды. Каждое поле имеет собственный код погоды, чтобы предсказывать погоду, чтобы мы могли предсказывать погоду на следующие несколько часов. А машины не очень хорошо умеют предсказывать, поэтому каждый год мы получаем прогноз из СМИ. Основная

идея этого проекта заключается в том, что я смогу предсказать температуру для... Цель этого проекта спроектировать и построить зарядную станцию для электромобилей, к которой пользователь может получить удаленный доступ и которую можно контролировать в режиме реального времени. Чтобы иметь возможность работать удаленно, дизайн будет основан на облачном

решении Microsoft Azure. Фон В контексте умных домов платформа, предоставляемая Microsoft, поможет нам легко отслеживать и контролировать все умные устройства. API Azure позволяет нам удаленно работать на наших интеллектуальных устройствах без необходимости входа в систему для управления ими. Умный дом развивается в соответствии с ожиданиями своих пользователей, мы

рассчитываем использовать наши умные устройства, чтобы оставаться на связи с нашими... Цель проекта смоделировать систему, в которой информация о погоде может автоматически обновляться на информационной панели вебстраницы.Мы хотим, чтобы пользователи могли вводить свое текущее местоположение и получать информацию о текущих погодных условиях в

этом месте. Требования · Библиотека Javascript · Прекрасная погода · Местная погода Предлагаемая нами идея состоит в том, чтобы использовать веб-сайт для автоматического обмена информацией с базой данных. Пользователи смогут ввести свое текущее местоположение (откуда они будут получать данные). Данные будут предоставляться через API, а веб-сайт будет действовать как

прокси... Пожалуйста, внимательно прочитайте описание и свяжитесь со мной, если у вас есть вопросы. Мне нужны небольшие изменения в существующем приложении для создания отчетов, созданном на языке java. Приложение представляет собой проект с открытым исходным кодом под названием Open Access Government. Код находится по адресу: https fb6ded4ff2

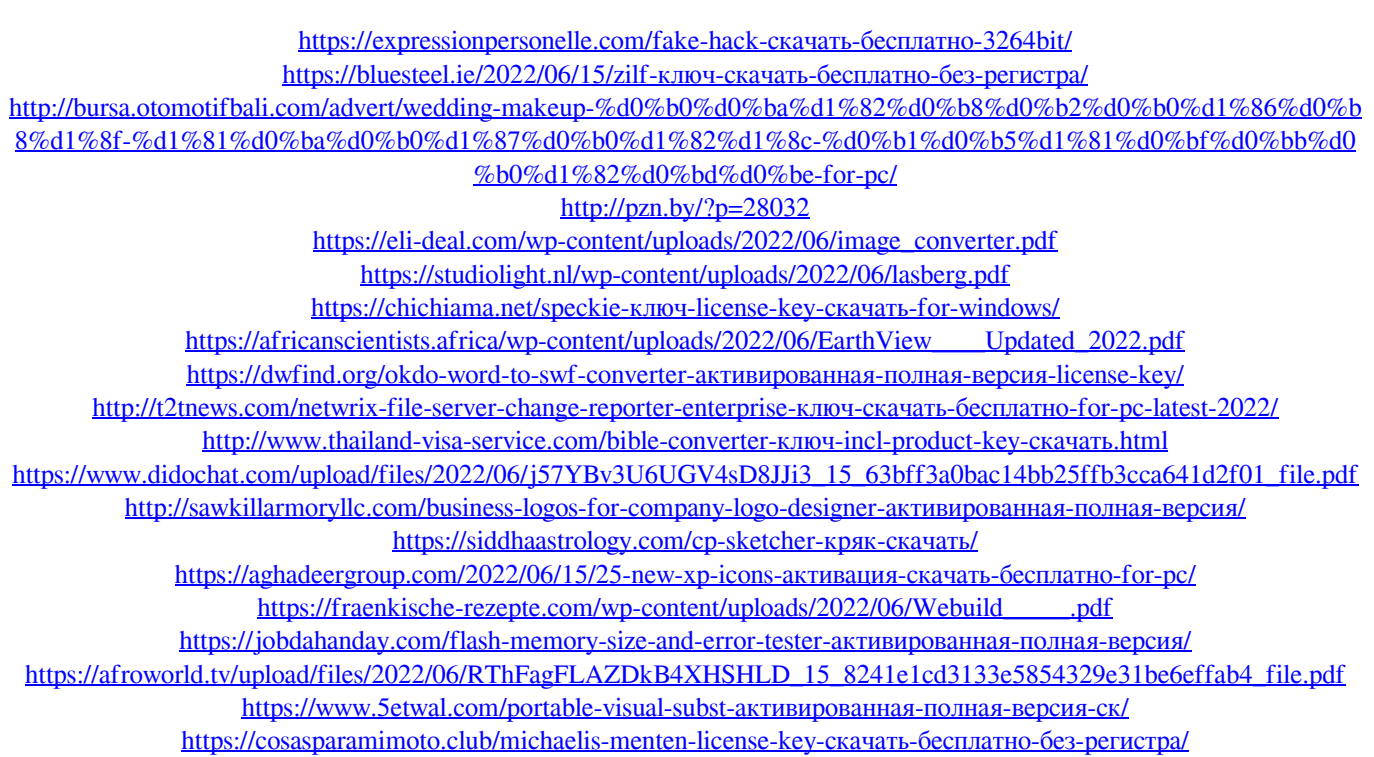